Министерство образования Ставропольского края Государственное бюджетное профессиональное образовательное учреждение «Ставропольский региональный многопрофильный колледж»

ДОКУМЕНТ ПОДПИСАН<br>ЭЛЕКТРОННОЙ ПОДПИСЬЮ Сертификат: 98 D1 56 74 19 8C 56 17 96 D5 Владелец: Бледных Евгений Викторови Действителен: с 03.09.2020 по 03.09.2025

**УТВЕРЖДАЮ** Директор ГБПОУ СРМК

Е.В. Бледных «01» июня 2023 г.

### **РАБОЧАЯ ПРОГРАММА УЧЕБНОЙ ДИСЦИПЛИНЫ**

### **ОП.09 «САПР в машиностроении»**

Технологический профиль

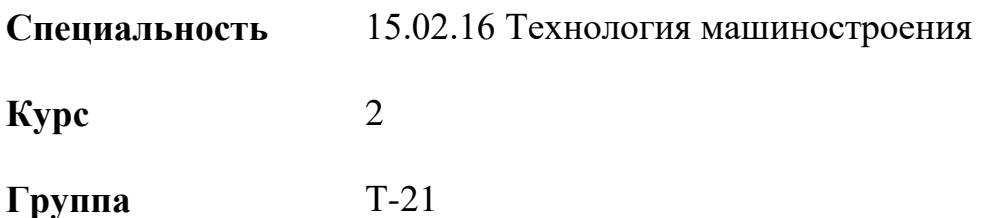

ОДОБРЕНА кафедрой машиностроения и металлообработки

Протокол № 10 от 15 мая 2023г. Зав. кафедрой \_\_\_\_\_\_\_\_\_\_\_\_\_\_\_ Н.А. Козидубов

Согласовано: Методист

\_\_\_\_\_\_\_\_\_\_\_\_ О.С. Сизинцова

Разработчик: методист Сизинцова О.С.

Рекомендована Экспертным советом государственного бюджетного профессионального образовательного учреждения «Ставропольский региональный многопрофильный колледж»

Заключение Экспертного совета № 14 от «24» мая 2023 г

# **СОДЕРЖАНИЕ**

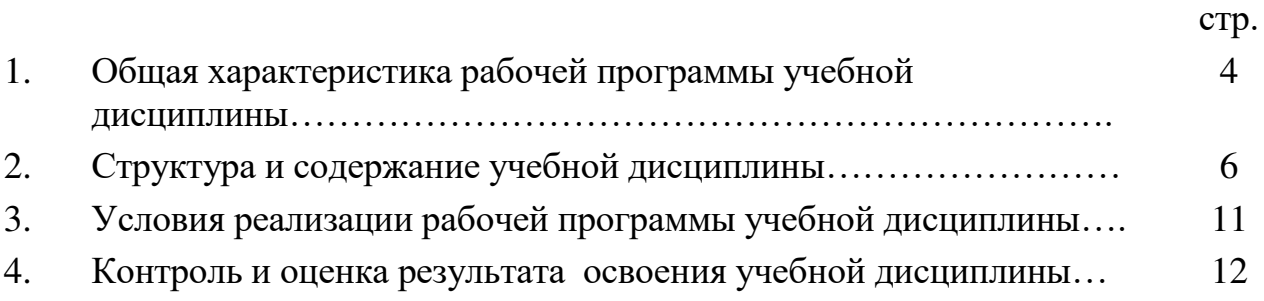

### **1. ОБЩАЯ ХАРАКТЕРИСТИКА РАБОЧЕЙ ПРОГРАММЫ УЧЕБНОЙ ДИСЦИПЛИНЫ ОП.09 «САПР в машиностроении»**

#### **Место дисциплины в структуре основной образовательной программы**

Дисциплина ОП.09 САПР в машиностроении входит в профессиональный цикл специальности 15.02.16 Технология машиностроения и относится к вариативной части основной профессиональной образовательной программы в соответствии с ФГОС среднего профессионального образования специальности 15.02.16 Технология машиностроения.

### **Цель и планируемые результаты освоения дисциплины**

В результате освоения учебной дисциплины обучающийся должен **уметь:**

- оформлять конструкторскую и технологическую документацию посредством CAD и CAM систем;

- проектировать технологические процессы с использованием баз данных типовых технологических процессов в диалоговом, полуавтоматическом, и автоматическом режиме;

- создавать трёхмерные модели на основе чертежа;

#### **знать:**

- состав, функции и возможности использования информационных и телекоммуникационных технологий в профессиональной деятельности;

- основные правила и методы работы с пакетами прикладных программ.

### **Результаты освоения дисциплины направлены на формирование общих и профессиональных компетенций, результатов воспитания:**

**ОК 01.** Выбирать способы решения задач профессиональной деятельности применительно к различным контекстам.

**ОК 02.** Использовать современные средства поиска, анализа и интерпретации информации, и информационные технологии для выполнения задач профессиональной деятельности.

**ОК 03.** Планировать и реализовывать собственное профессиональное и личностное развитие, предпринимательскую деятельность в профессиональной сфере, использовать знания по финансовой грамотности в различных жизненных ситуациях.

**ОК 04.** Эффективно взаимодействовать и работать в коллективе и команде.

**ОК 09.** Пользоваться профессиональной документацией на русском и иностранном языках.

**ПК 1.1.** Использовать конструкторскую и технологическую документацию при разработке технологических процессов изготовления деталей машин.

**ПК 1.5.** Выполнять расчеты параметров механической обработки изготовления деталей машин, в т.ч. с применением систем автоматизированного проектирования.

**ПК 1.6.** Разрабатывать технологическую документацию по изготовлению деталей машин, в т.ч. с применением систем автоматизированного проектирования.

## **2. СТРУКТУРА И СОДЕРЖАНИЕ УЧЕБНОЙ ДИСЦИПЛИНЫ ОП.09 «САПР в машиностроении»**

## **Объем учебной дисциплины и виды учебной работы**

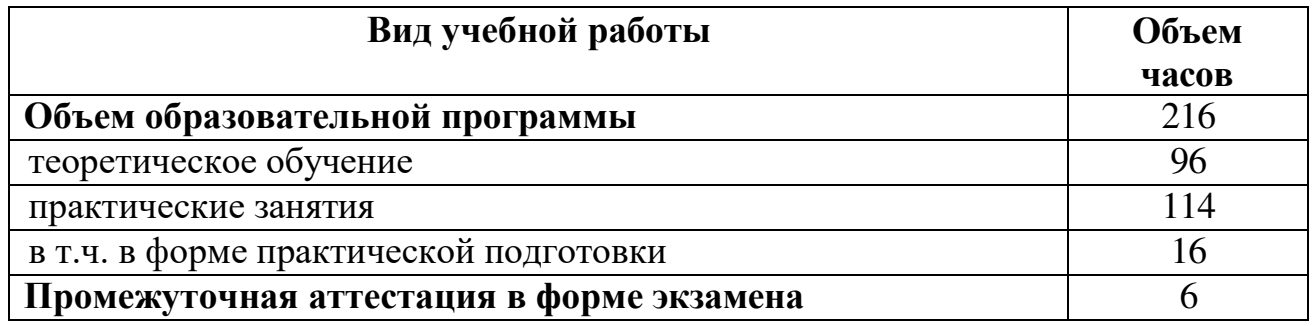

## **2.1 Тематический план и содержание учебной дисциплины ОП.09 САПР в машиностроении**

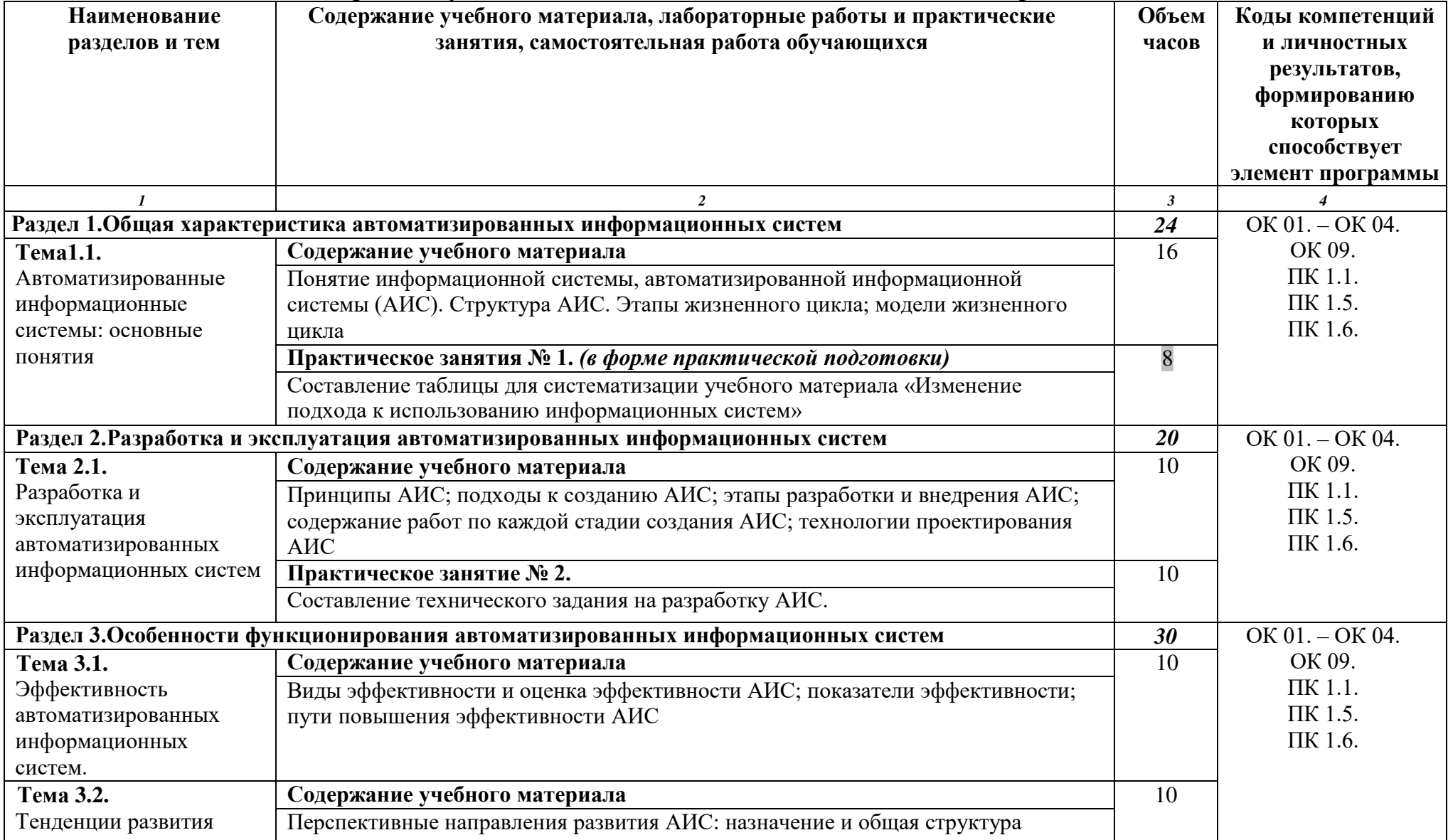

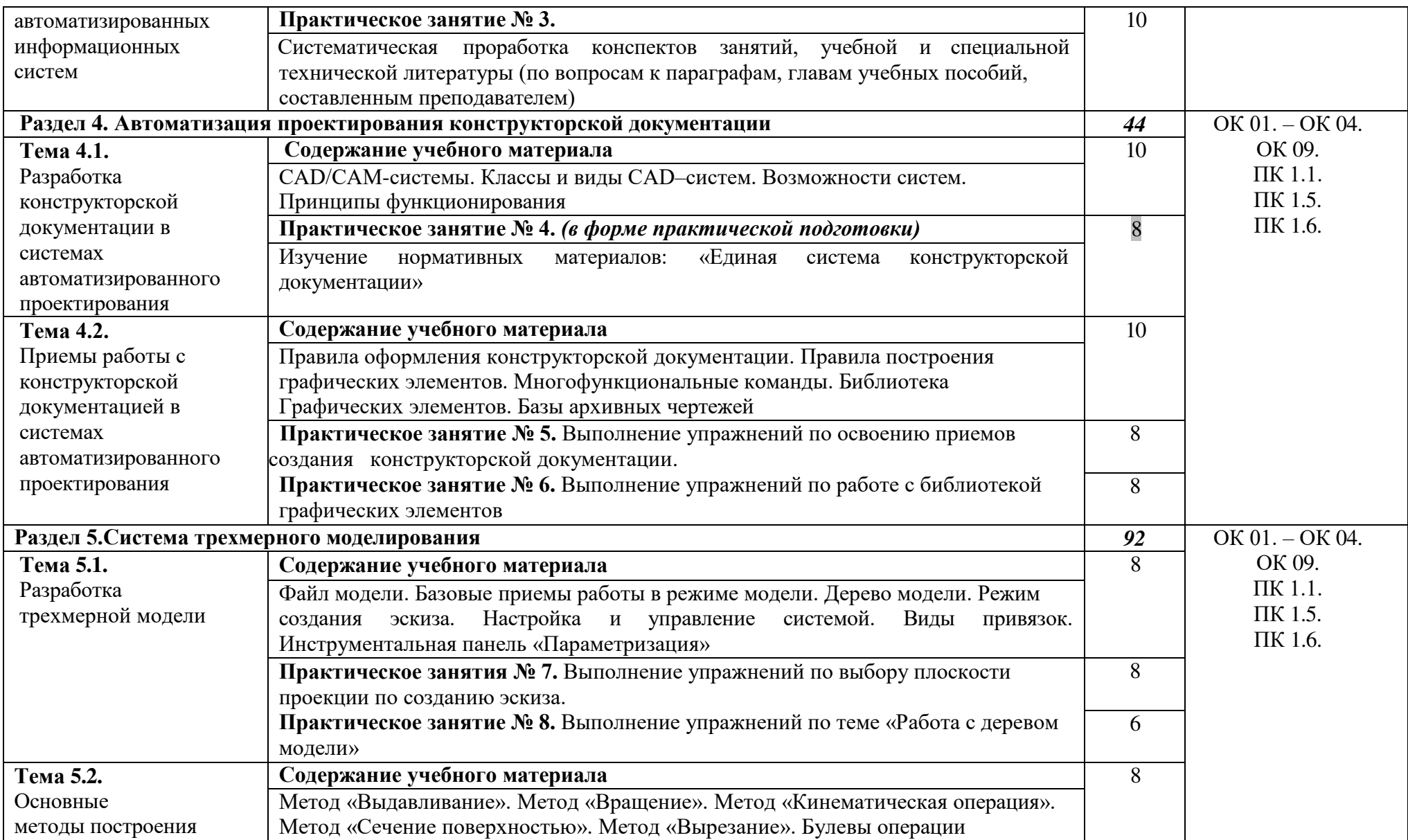

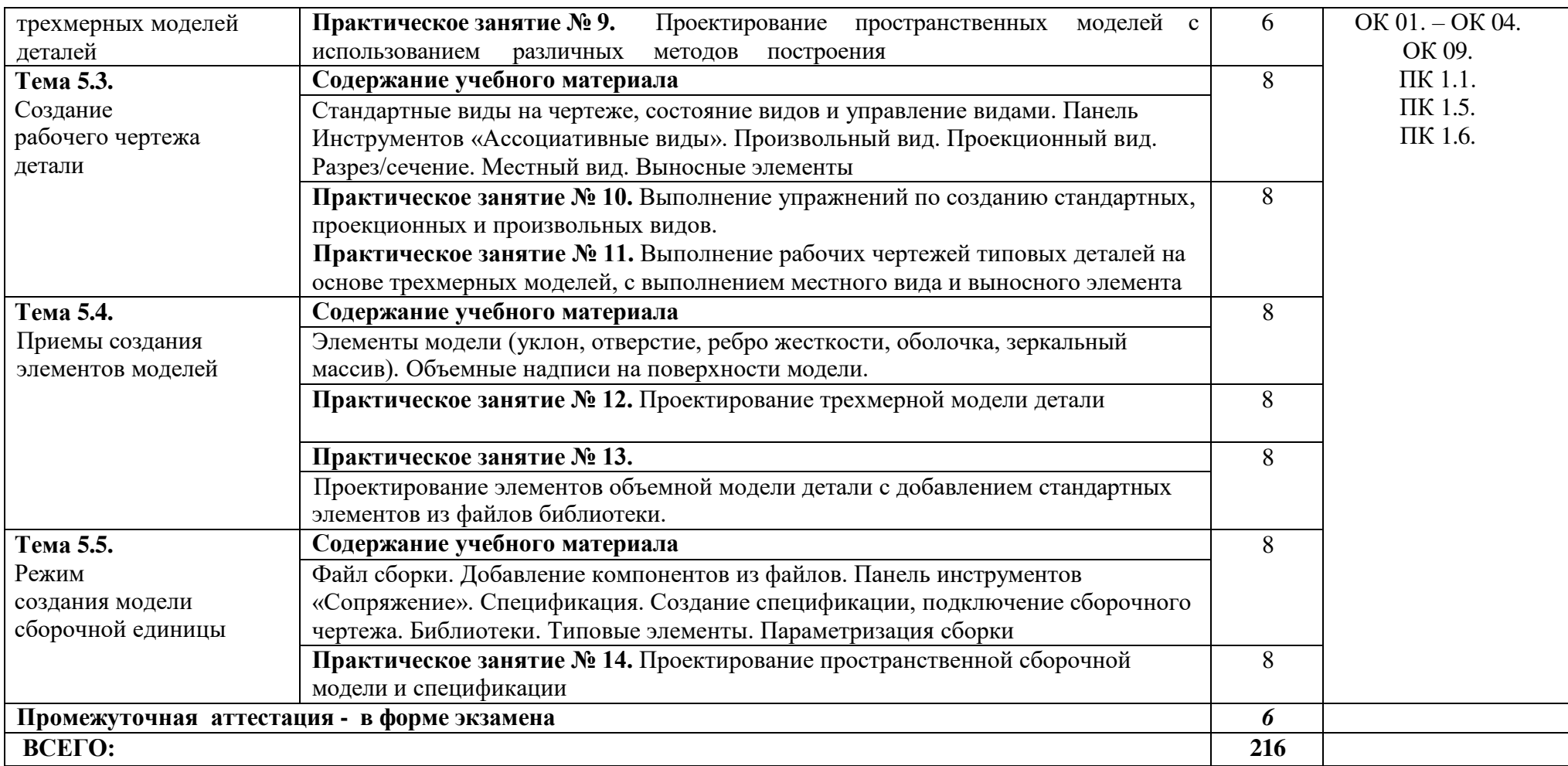

## **3. УСЛОВИЯ РЕАЛИЗАЦИИ РАБОЧЕЙ ПРОГРАММЫ ДИСЦИПЛИНЫ**

### **Требования к минимальному материально-техническому обеспечению** Оборудование учебного кабинета:

- рабочие места по количеству обучающихся;
- рабочее место преподавателя;
- маркерная доска. Оборудование лаборатории:
- компьютеры с лицензионным программным обеспечением операционная система Windows 2010 и выше, Microsoft Office, Internet Explrer, dr. Web; система автоматизированного проектирования Компас V18, система автоматизированного проектирования технологических процессов ТП Вертикаль V4
- мультимедиапроектор;
- интерактивная доска;
- принтер;
- плоттер;

## **3.1. Информационное обеспечение учебной дисциплины**

### **Перечень рекомендуемых учебных изданий, Интернет-ресурсов, дополнительной литературы.**

### *Основная литература:*

- 1. Башкатов, А. М. Моделирование в OpenSCAD: на примерах : учебное пособие / А.М. Башкатов. — Москва : ИНФРА-М, 2020. — 333 с. — (Среднее профессиональное образование). - ISBN 978-5-16-016162-4. - Текст : электронный. - URL:<https://znanium.com/catalog/product/1084915>(дата обращения: 09.03.2022). – Режим доступа: по подписке.
- 2. Колошкина, И. Е. Инженерная графика. CAD : учебник и практикум для среднего профессионального образования / И. Е. Колошкина, В. А. Селезнев. — Москва : Издательство Юрайт, 2023. — 220 с. — (Профессиональное образование). — ISBN 978-5-534-12484-2. — URL : <https://urait.ru/bcode/517545>(дата обращения: 09.03.2022). – Режим доступа: по подписке.

### *Дополнительный источник литературы*

- 1. Инженерная 3D-компьютерная графика в 2 т. Том 1 : учебник и практикум для среднего профессионального образования / А. Л. Хейфец, А. Н. Логиновский, И. В. Буторина, В. Н. Васильева ; под редакцией А. Л. Хейфеца. — 3-е изд., перераб. и доп. — Москва : Издательство Юрайт, 2023. — 328 с. — (Профессиональное образование). — ISBN 978-5-534-07976-0. — URL <https://urait.ru/bcode/516876>(дата обращения: 09.03.2022). – Режим доступа: по подписке.
- 2. Инженерная 3D-компьютерная графика в 2 т. Том 2 : учебник и практикум для среднего профессионального образования / А. Л. Хейфец, А. Н. Логиновский, И. В. Буторина, В. Н. Васильева ; под редакцией А. Л. Хейфеца. — 3-е изд., перераб. и доп. — Москва : Издательство Юрайт, 2023. — 279 с. —

(Профессиональное образование). — ISBN 978-5-534-07974-6. — URL <https://urait.ru/bcode/516877>(дата обращения: 09.03.2022). – Режим доступа: по подписке.

- 3. Основы автоматизированного проектирования : учебник / под ред. А. П. Карпенко. — Москва : ИНФРА-М, 2021. — 329 с., [16] с. : цв. ил. — (Среднее профессиональное образование). - ISBN 978-5-16-014441-2. - Текст : электронный. - URL:<https://znanium.com/catalog/product/1189338>(дата обращения: 25.04.2023). – Режим доступа: по подписке.
- 4. Таратынов, О. В. Технология машиностроения. Основы проектирования на ЭВМ : учебное пособие / О.В. Таратынов, В.В. Клепиков, Б.М. Базров. — Москва : ФОРУМ : ИНФРА-М, 2021. — 610 с. — (Среднее профессиональное образование). ISBN 978-5-00091-684-1. - Текст : электронный. - URL: <https://znanium.com/catalog/product/1226473>(дата обращения: 22.03.2023). – Режим доступа: по подписке.
- 5. Абросимов, С.Н. Основы компьютерной графики САПР изделий машиностроения (MCAD): учебное пособие / С.Н. Абро- симов; Балт. гос. техн. ун-т. – СПб., 2014 – 206 с. ISBN 978-5-85546- Берлинер, Э. М. САПР конструктора машиностроителя : учебник / Э.М. Берлинер, О.В. Таратынов. — Москва : ФОРУМ : ИНФРА-М, 2022. — 288 с. — (Среднее профессиональное образование). - ISBN 978-5-00091-558-5. - Текст : электронный. - URL: <https://znanium.com/catalog/product/1836733>(дата обращения: 22.04.2023). – Режим доступа: по подписке. 798-7 <http://www.library.voenmeh.ru/cnau/c4wafOoesuLrsWW.pdf>
- 6. Энциклопедия по машиностроению URL:<http://mash-xxl.info/>
- 7. Единое окно доступа к информационным ресурсам URL: [http://window.edu.ru](http://window.edu.ru/)

### **4. КОНТРОЛЬ И ОЦЕНКА РЕЗУЛЬТАТОВ ОСВОЕНИЯ УЧЕБНОЙ ДИСЦИПЛИНЫ**

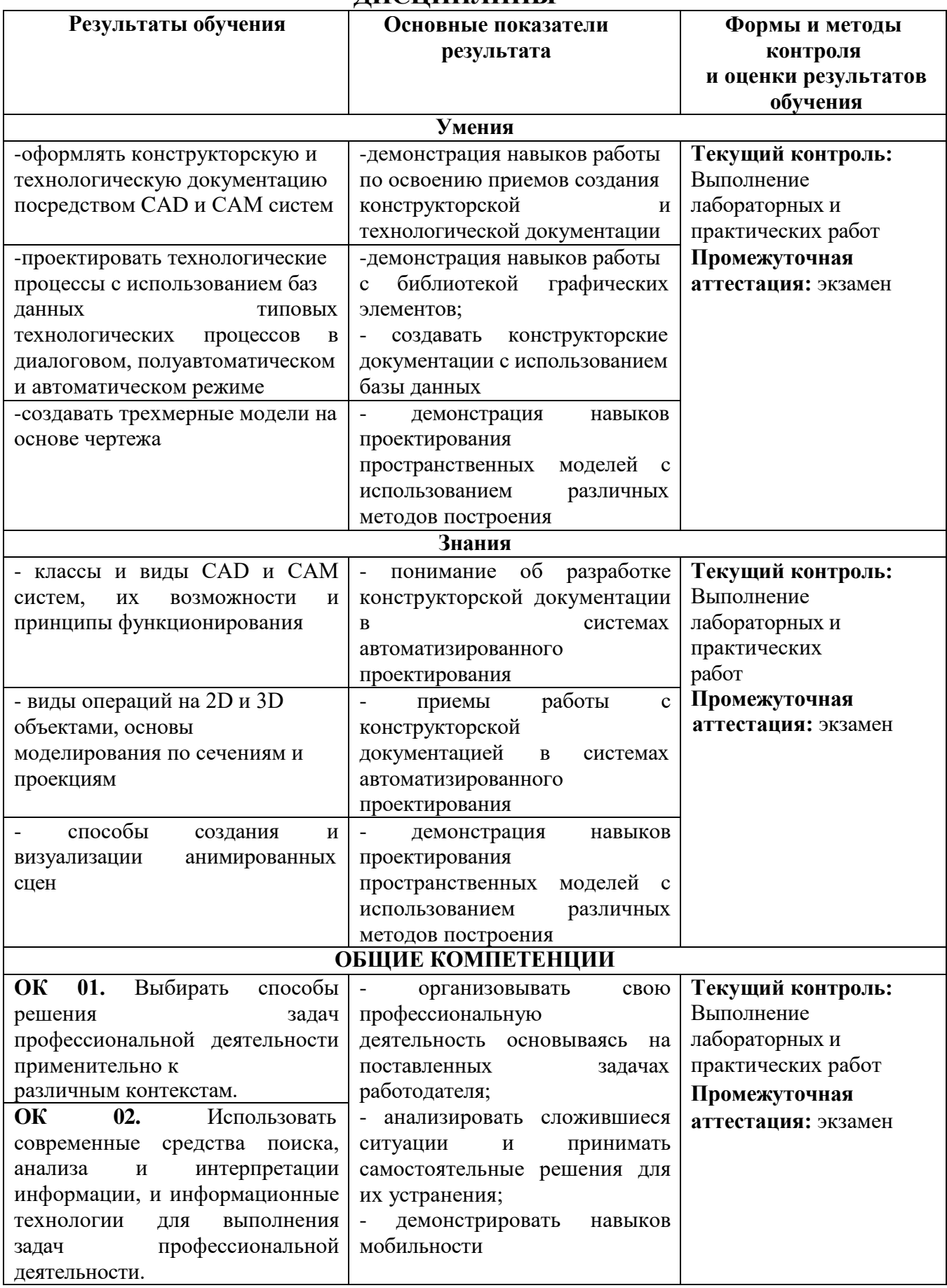

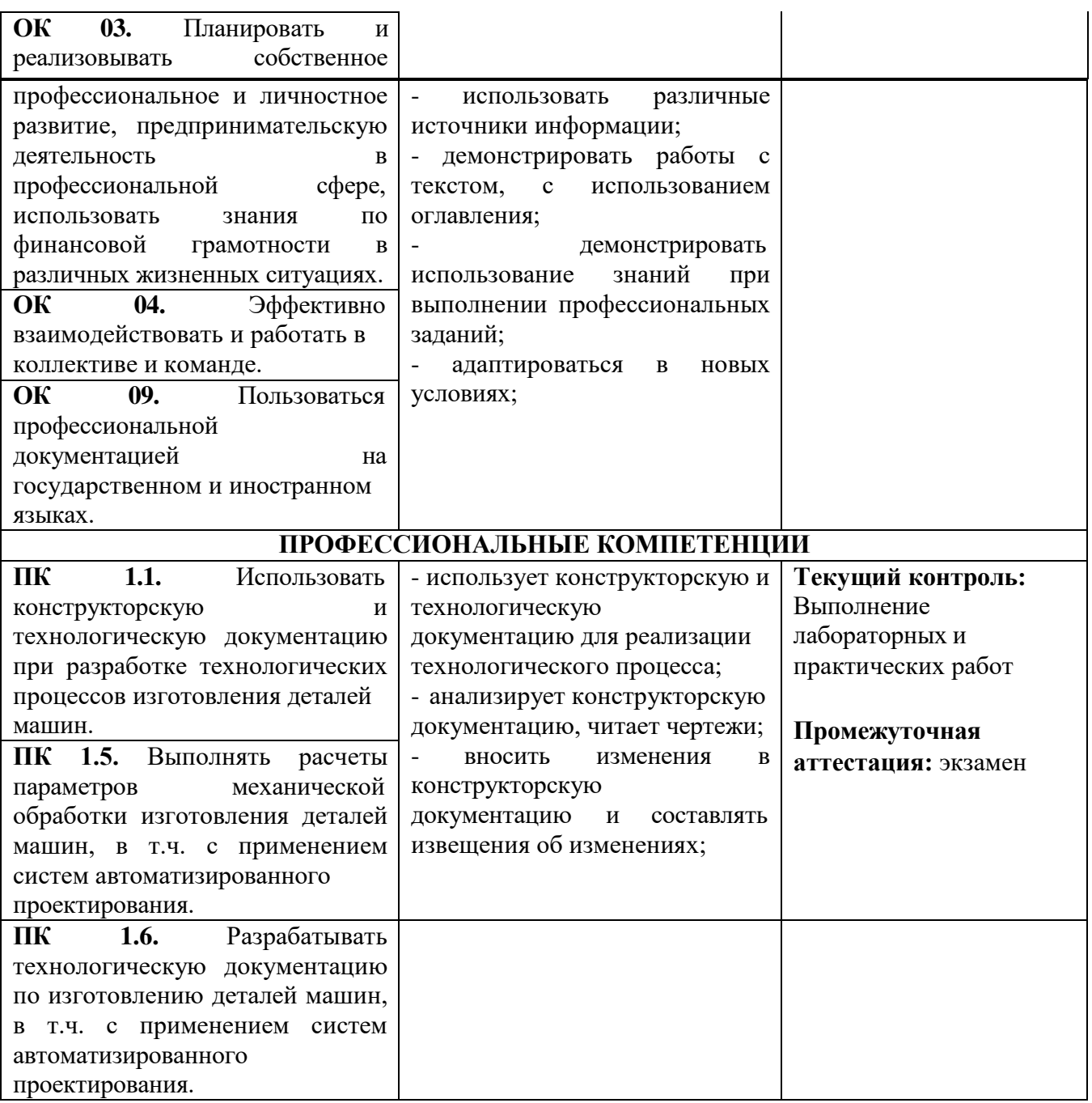